## **オンライン診療前のZoom操作⽅法**

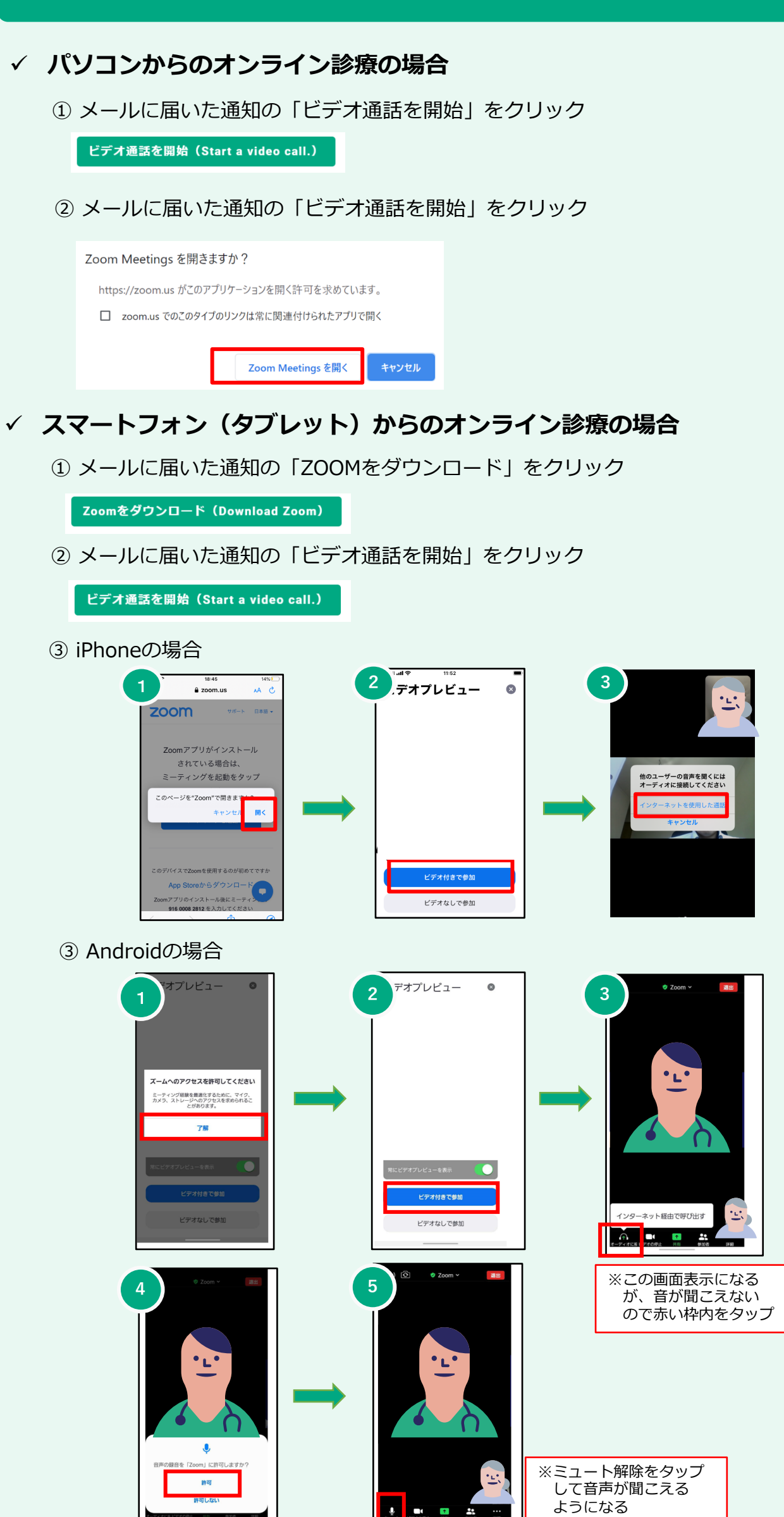